AutoCAD Clave de producto llena Descargar PC/Windows

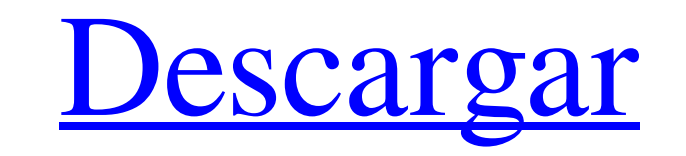

**AutoCAD For Windows [Actualizado] 2022**

La evolución del software AutoCAD sigue centrándose en la facilidad de uso y la precisión, utilizando tecnologías de IA y algoritmos avanzados, y integrándose a la perfección con otros productos de Autodesk. Autodesk adquirió AutoCAD en 1989. Sobre ¿Qué es AutoCAD? AutoCAD es un programa de dibujo potente y flexible que permite a los usuarios crear dibujos desde cero oa partir de hojas de dibujo. AutoCAD es un programa de dibujo potente y flexible que permite a los usuarios crear dibujos desde cero oa partir de hojas de dibujo. Encuentra automáticamente líneas de referencia y te permite crear dibujos ortogonales (orto) rápidamente con datos dimensionales precisos. Cree rápidamente con poderosas herramientas y plantillas Trabaje con todos los formatos de archivo, incluidos DWG, DXF, DWF y AI, y más. Guarda y exporta dibujos en formatos vectoriales, ráster y bitmap (ráster). Cree fácilmente dibujos de ingeniería, materiales de presentación y esquemas de aspecto profesional. Utilice AutoCAD para una variedad de tareas gráficas y flujos de trabajo. ¿Qué es AutoCAD LT? AutoCAD LT es la versión gratuita de AutoCAD disponible para uso personal. Es un programa de dibujo potente y fácil de usar que incluye muchas de las funciones que se encuentran en el AutoCAD original. AutoCAD LT brinda a los usuarios la capacidad de crear dibujos, editar archivos y plantillas, y compartir dibujos. ¿Qué es AutoCAD Arquitectura? AutoCAD Architecture es una versión de AutoCAD que brinda a los usuarios la capacidad de editar, ver y organizar dibujos e información de documentos en una variedad de formatos. AutoCAD Architecture está diseñado para integrarse con otros productos de diseño arquitectónico de Autodesk. ¿Qué es AutoCAD Map 3D? AutoCAD Map 3D es una versión de AutoCAD que permite a los usuarios crear mapas 3D a partir de datos de terreno importados. AutoCAD Map 3D también se integra con otros productos de mapas y terrenos de Autodesk, como: AutoCAD Civil 3D Mapa 3D de AutoCAD Diseño de mapas de AutoCAD AutoCAD MapSource AutoCAD MapStudio ¿Qué es AutoCAD MapDesign? AutoCAD MapDesign es una versión de AutoCAD diseñada para su uso en la industria de la construcción. Ofrece un conjunto de herramientas de diseño de mapas simple pero potente y está diseñado

## **AutoCAD Crack [2022]**

Edición multicapa La interfaz de usuario de AutoCAD admite una técnica de edición multicapa, en la que se pueden editar una o más capas de dibujo simultáneamente. En esta técnica, varias capas están vinculadas a distintos objetos de edición y todos los objetos se pueden editar con las mismas herramientas. Por ejemplo, las capas de objetos se pueden usar para crear varias familias de objetos o para crear vistas o secciones separadas del mismo dibujo. Historia AutoCAD se desarrolló originalmente en Bentley Systems como una herramienta de creación rápida de prototipos. El primer lanzamiento se completó en 1987 y se llamó Inventor. En 1991, el producto pasó a llamarse AutoCAD. En 2001, Autodesk compró Bentley Systems y lanzó AutoCAD para Mac OS X, en ese momento todavía usaba el motor de software de Bentley. Luego, en 2002, Autodesk decidió reemplazarlo con el motor de software propio de la plataforma Mac, que se usaría para futuras versiones. Esto se completó en 2005 con el lanzamiento de AutoCAD 2004 para Mac. Desde entonces, AutoCAD ha estado disponible para la plataforma Mac OS X. Ver también Aplicaciones de intercambio de Autodesk Centro de modelos de AutoCAD Arquitectura autocad Lista de programas de diseño asistido por computadora Referencias enlaces externos Matriz de características de AutoCAD Categoría:Autodesk Categoría:Autodesk Inc. Categoría:Software de diseño asistido por computadora Categoría:Software propietario que usa Qt Categoría:Software relacionado con gráficos de Windows Categoría:Software de 1987 Categoría:Productos introducidos en 1987 Categoría:Software de diseño asistido por computadora para LinuxUn modelo escolar de promoción de la salud mental para jóvenes transgénero y de género no conforme. Para aumentar la prominencia de los problemas transgénero en los entornos escolares, se han realizado esfuerzos para mejorar la capacidad de las escuelas para abordar las necesidades de los estudiantes transgénero.Al mismo tiempo, la mayor visibilidad de las personas transgénero y el creciente número de escuelas que reconocen la existencia de estudiantes no conformes con el género ha hecho que sea importante explorar el desarrollo de planes de estudio de salud competentes para personas transgénero para estudiantes desde la adolescencia temprana hasta la edad adulta. Sin embargo, existe una falta significativa de currículos escolares de salud que se centren en las necesidades de los estudiantes transgénero y de género no conforme, una brecha que actualmente se está abordando mediante el crecimiento de currículos transcompetentes. El Programa de Escuelas Promotoras de la Salud (HPSP, por sus siglas en inglés) se ha desarrollado para abordar la falta de planes de estudios de salud basados en las escuelas competentes para personas transgénero, y su modelo innovador proporciona 27c346ba05

**AutoCAD Crack+ Clave de producto**

Antes de usar este software, asegúrese de tener suficiente tiempo para usarlo. Si el software se activó correctamente, verá el aviso "Autodesk AutoCAD se ha activado correctamente" en el sistema. Puede encontrar el acceso directo "Autodesk AutoCAD" en su escritorio (de forma predeterminada, se encuentra en la esquina inferior derecha). Si no está seguro de cómo usar el software, primero haga clic en el botón "Leer manual" en el software. Si usa una Mac, también puede obtener soporte instalando un producto de Adobe Acrobat, como "Adobe Acrobat Reader DC". Cuando la función "Escribir configuración de fuente" está disponible, puede usar la configuración de fuente o la herramienta de diseño. Antes de usar la función "Escribir configuración de fuente", asegúrese de tener suficiente tiempo para usar el software. Si tiene alguna pregunta sobre cómo usar este software, comuníquese con el soporte técnico de Autodesk. -----------------Descripción de Autodesk AutoCAD------------------ Palabra clave

**?Que hay de nuevo en?**

Agregue comentarios, cree y almacene copias de objetos impresos y electrónicos en una biblioteca y aplique propiedades coherentes a todas las instancias de un componente. (vídeo: 4:45 min.) Funcionalidad para enviar correos electrónicos y archivos adjuntos de correo electrónico, incluida la capacidad de abrir archivos adjuntos de correo electrónico dentro de sus dibujos. Envíe correos electrónicos como si los enviara desde el escritorio, lo que facilita el envío de archivos grandes. (vídeo: 1:55 min.) Utilice editores de dibujo de ingeniería integrados para revisar y actualizar sus dibujos de AutoCAD en su software de ingeniería o dibujo favorito. Tecnología de pincel marcador para corregir rápidamente pequeños detalles y reposicionar objetos en un dibujo. (vídeo: 1:05 min.) Use la pared del edificio para escalar y ubicar dibujos, y envíe múltiples vistas de su dibujo en un solo mensaje de correo electrónico. (vídeo: 1:30 min.) Desempeño mejorado: Obtenga beneficios de rendimiento a partir de una codificación más eficiente. Descubra y utilice el nuevo formato de archivo DWG, que almacena datos en menos bloques de disco. (vídeo: 2:18 min.) Use el acceso rápido a objetos 3D para una ejecución eficiente de los comandos, incluido un fácil acceso a muchos de los elementos 3D en su dibujo. (vídeo: 2:18 min.) Colabora usando una nueva aplicación web. Cree y edite archivos desde el navegador y comparta sus diseños con otros. (vídeo: 3:30 min.) Nuevos comandos y funciones. Nuevas características: DWG > DWG (\*.dwg) Cree dibujos desde su software de modelado 3D favorito. Nuevos comandos para ver componentes y crear componentes. Tecnología de pincel marcador para corregir rápidamente pequeños detalles y reposicionar objetos en un dibujo. Cree una variedad de informes a partir de sus dibujos, como informes por capa y listas de pie de página. Expanda la ventana de dibujo a un tamaño grande. (vídeo: 1:12 min.) Documentos fáciles de diseñar, incluidas mejoras en la importación y edición de PDF, modelos 3D e importación de texto ampliado. Funciones de referencia para referenciar y bloquear referencias, enlaces de texto y dimensiones. Texto y acotación precisos. Rendimiento suave. Nuevas herramientas y métodos creativos para crear etiquetas, filtros y muchas otras funciones. Opción para tomar una imagen rasterizada y luego volver a la edición de vectores. Controles para mostrar y ocultar herramientas. Interfaz mejorada.

## **Requisitos del sistema:**

Internet Explorer 8 o posterior Windows 2000 SP3 o posterior (es posible que también se admitan sistemas más antiguos) Windows Server 2003 SP2 o posterior (es posible que también se admitan sistemas más antiguos) NVIDIA GeForce 8 o posterior Intel Core 2 Duo o posterior (GeForce 8 y tarjetas más rápidas pueden funcionar en algunas configuraciones) Gráficos NVIDIA GeForce GTX o ATI Radeon HD ATI Catalyst 8.2 o posterior (puede funcionar en algunas configuraciones) REVISIÓN Si ha estado en Windows Update desde el 12 de enero

Enlaces relacionados:

<http://escortguate.com/autodesk-autocad-2022-24-1-codigo-de-activacion-descargar-mac-win-actualizado-2022/> <https://tranddrive.com/wp-content/uploads/2022/06/AutoCAD-53.pdf> <https://www.titlecenterofindiana.com/system/files/webform/chaijala452.pdf> <https://www.corporativoserca.com/autocad-crack-clave-de-licencia-llena/> <http://www.delphineberry.com/?p=9250> [https://mandarinrecruitment.com/system/files/webform/autocad\\_167.pdf](https://mandarinrecruitment.com/system/files/webform/autocad_167.pdf) <https://www.whotway.com/wp-content/uploads/2022/06/AutoCAD-37.pdf> [https://frameofmindink.com/wp-content/uploads/2022/06/AutoCAD\\_\\_Clave\\_de\\_licencia\\_gratuita\\_finales\\_de\\_2022.pdf](https://frameofmindink.com/wp-content/uploads/2022/06/AutoCAD__Clave_de_licencia_gratuita_finales_de_2022.pdf) <https://woodplatform.com/wp-content/uploads/2022/06/chrilaty.pdf> <https://recreovirales.com/autodesk-autocad-crack-descarga-gratis-for-windows-2022-ultimo/> <https://gs1my.org/sites/default/files/webform/berlmar470.pdf> <https://artemistechstaffing.com/wp-content/uploads/2022/06/brishan.pdf> <http://markettechnews.com/?p=582> <https://dornwell.pl/wp-content/uploads/2022/06/carkail.pdf> <http://a-buildtech.com/sites/default/files/webform/AutoCAD.pdf> <https://dwfind.org/autocad-22-0-version-completa-mac-win-mas-reciente-2022/> <https://worldwidefellowship.org/autocad-clave-de-producto-completa-descargar-marzo-2022/> <https://www.cooks.am/wp-content/uploads/2022/06/stawak.pdf> <https://touky.com/autocad-crack-2022-nuevo-2/> <https://luxvideo.tv/2022/06/29/autocad-crack-x64-ultimo-2022/>